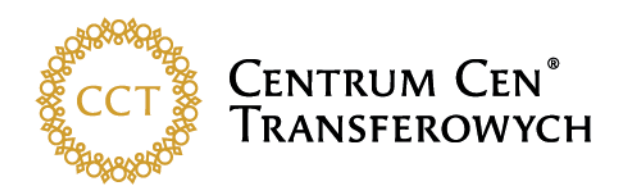

Warszawa, 21.10.2019

## **Sz. P. Tadeusz Kościński**

Podsekretarz Stanu w Ministerstwie Finansów

Szanowny Panie Ministrze,

W odpowiedzi na pismo z dnia 25 września 2019 r. (sygn. DCT1.8201.9.2019) dotyczące konsultacji społecznych w sprawie formularza interaktywnego informacji o cenach transferowych, poniżej wskazujemy nasze uwagi do wyżej wymienionego dokumentu (dalej zwanego Formularzem). Jednocześnie dziękujemy za bezpośrednie umożliwienie Stowarzyszeniu zgłoszenie uwag w ramach konsultacji społecznych.

Z wyrazami szacunku,

Sylwia Rzymkowska Zbigniew Sznitowski Adam Abramowicz

Prezes Zarządu Wiceprezes Zarządu Wiceprezes Zarządu

STOWARZYSZENIE CENTRUM CEN TRANSFEROWYCH ul. Foksal 10, 00-366 Warszawa wpisane do Rejestru Stowarzyszeń oraz Rejestru Przedsiębiorców prowadzonego przez Sąd Rejonowy dla m.st. Warszawy KRS 0000445909, XII Wydział Gospodarczy Krajowego Rejestru Sądowego<br>NRS 0000445909, XII Wydział Gospodarczy Krajowego Rejestru Sądowego www.cct.org.pl

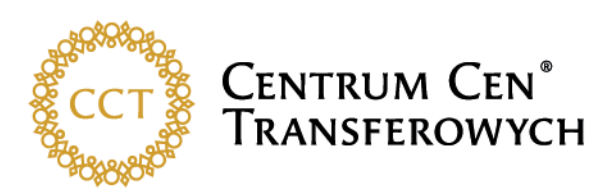

W wyniku przeprowadzonych testów napotkane zostały następujące problemy lub watpliwości:

- 1. W pierwszej kolejności zwracamy uwagę na napotkane problemy techniczne w testowaniu Formularza:
	- a. Zgłoszone zostały nam przypadki osób testujących wypełnienie formularza, że nie było możliwe uzupełnienie pól liczbowych poprzez wpisanie wartości liczb zawierających wartości dziesiętne. W przypadku np. pola "Marża w punktach bazowych" istotne są wartości liczbowe po przecinku.
	- b. Wybór opcji "wyczyść formularz" powoduje pojawienie się komunikatu o uszkodzeniu pliku Formularza.
	- c. Po zapisaniu i zamknięciu Formularza i ponownym otwarciu pliku, dla niektórych transakcji znika wybrana wcześniej metoda weryfikacji ceny oraz wskaźnik finansowy, a ponadto jednocześnie zaznaczone są opcje "wynik" i "przedział" w polu "analiza cen transferowych".
- 2. W przypadku składania Formularza przez podmiot zawierający wyłącznie transakcje kontrolowane zwolnione z obowiązku dokumentacyjnego, w części E należy wymienić transakcje kontrolowane wg. kategorii z listy. Zasadne jest doprecyzowanie w opisie pola "Kategoria transakcji kontrolowanej", że zaraportowane powinny być transakcje kontrolowane o charakterze jednorodnym. W związku z powyższym proponujemy opis pola "Kategoria transakcji o charakterze jednorodnym". Ponadto wątpliwości budzi, czy raportowaniu podlegają również transakcje o charakterze jednorodnym, które nie przekraczają dokumentacyjnych progów ustawowych. Dla przykładu przy wyborze opcji "Inna transakcja kontrolowana niewymieniona wcześniej, wiążąca się z uzyskaniem przychodu" lub "Inna transakcja kontrolowana niewymieniona wcześniej, wiążąca się z poniesieniem kosztu" istotne jest, czy wybierając taką kategorię transakcji, należy zsumować wszystkie transakcje z podmiotami powiązanymi, które nie mogły być sklasyfikowane w pozostałych dostępnych kategoriach transakcji kontrolowanych, czy też tylko te transakcje o charakterze jednorodnym, które przekraczają próg ustawowy. Naszym zdaniem Formularz powinien obejmować wyłącznie transakcje kontrolowane o charakterze jednorodnym, które przekraczają ustawowy próg dokumentacyjny. Z uwagi, że wartość transakcji w Formularzu raportowana jest w milionach i brak jest możliwości wykazania nieistotnych kwotowo transakcji, powyższa teza wydaje się uzasadniona. Niemniej sugerujemy, aby ta kwestia została jednoznacznie rozstrzygnięta w objaśnieniach, interpretacji ogólnej lub instrukcji do Formularza.
- 3. W przypadku składania Formularza przez podmiot zawierający co najmniej jedną transakcję kontrolowaną niekorzystającą ze zwolnienia z obowiązku dokumentacyjnego, w części E należy wymienić transakcje kontrolowane o charakterze jednorodnym (w dalszej części niniejszego pisma przyjmujemy założenie, że raportowane są tylko transakcje o charakterze jednorodnym, przekraczające ustawowy próg dokumentacyjny), które korzystają ze zwolnienia lub nie. Sugerujemy, jak w pkt 1, doprecyzowanie w opisie pola "Kategoria transakcji kontrolowanej", że zaraportowane powinny być transakcje kontrolowane o charakterze jednorodnym. W związku z powyższym proponujemy opis pola "Kategoria transakcji o charakterze jednorodnym"

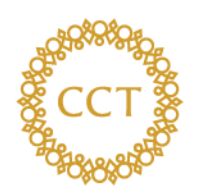

## **CENTRUM CEN®** Transferowych

Ponadto wnosimy o wyjaśnienie czy transakcje o charakterze jednorodnym zawierane z wieloma podmiotami, powinny być raportowane w jednym wierszu, czy w osobnych wierszach. Biorąc pod uwagę wymagane dalsze pola do wypełnienia, np. w metodzie TNMM konieczność wskazania wskaźnika u kontrahenta, wydaje się, że konieczne jest raportowanie transakcji o charakterze jednorodnym zawieranych z wieloma podmiotami powiązanymi w osobnych wierszach. Niemniej zwracamy uwagę, że w wielu przypadkach może się to wiązać z dużym nakładem pracy.

Dodatkowo zgłaszamy następujące uwagi, odnoszące się do pozycji formularza dla wybranych grup kategorii:

- A transakcje inne niż wymienione w punktach B-E
- a. Dostępna lista transakcji w polu "Kategoria transakcji kontrolowanej" pozostawia wątpliwości w sytuacji, gdy raportowana jest transakcja np. dystrybucji produktów, w której metodą weryfikacji ceny jest metoda podziału zysku, z perspektywy zarówno dystrybutora, jak i producenta. Przy wyborze jednej z dostępnych opcji należy rozstrzygnąć, czy oba podmioty – producent i dystrybutor - są w takiej sytuacji centralnymi przedsiębiorcami, czy jednak dystrybutorem/producentem o rozbudowanych funkcjach i ryzykach.
- b. Pole "Metoda weryfikacji ceny" jest niezrozumiałe w przypadku transakcji, w której jest wiele świadczeń rożnego rodzaju z różnymi jednostkami miary wynagrodzenia, z wieloma metodami weryfikacji. W przypadku transakcji, do której podatnik posiada analizę zgodności, wskazanie metody weryfikacji ceny jest wysoce kłopotliwe: np. przy wyborze metody "Inna metoda – pozostałe" konieczne jest wypełnienie kolejnych pól, w ramach których porównywane są ceny. Zwracamy uwagę, że wypełnienie wymaganych pól w niektórych przypadkach nie jest w praktyce możliwe lub wymaga umożliwienia w Formularzu zawarcia dodatkowych komentarzy. Uważamy, że przy wyborze opcji "Inna metoda - pozostałe" powinny być bardziej rozbudowane możliwości prezentacji informacji o danej transakcji kontrolowanej, np. poprzez porównanie wybranych wskaźników, miar, itp. lub umożliwienie w polu opisowym zawrzeć opis i wyniki weryfikacji ceny.

Jako przykład wskazujemy transakcję zakupu surowców od podmiotów powiązanych i niepowiązanych, w której metodą weryfikacji ceny jest porównanie uzysków z przerobu danego surowca z obu źródeł. Stosując metodę PCN, nie porównujemy wyłącznie cen, ale relację jakości do ceny dla poszczególnych surowców. W Formularzu jest możliwość porównania wyłącznie cen. Innym przykładem są usługi pośrednictwa w sprzedaży, gdzie produkty sprzedawane są wg. cennika i agent otrzymuje wynagrodzenie prowizyjne. Wynagrodzenie prowizyjne obliczane jest procentowo od wartości sprzedaży. Stosowany jest PCN, w którym porównuje się procent udzielonej prowizji, a nie kwoty. W Formularzu jest możliwość porównania wyłącznie cen.

Podobnie jest ze sprzedażą rozbudowanych i wielowariantowych usług wg. cennika stosowanego w odniesieniu do wszystkich klientów. W PCN porównujemy rabaty, które różnicują ceny, a nie same ceny z cenników, albo ceny po rabatach. Ceny oparte są o cenniki i są takie same dla wszystkich klientów.

c. Pole "Rodzaj jednostki miary" jest niezrozumiałe w przypadku transakcji, gdzie np. wynagrodzenie oznaczone jest ryczałtowo lub w danej transakcji jest wiele świadczeń

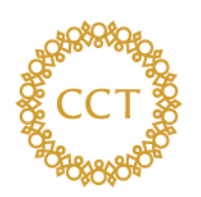

## **CENTRUM CEN<sup>®</sup>** TRANSFEROWYCH

rożnego rodzaju z różnymi jednostkami miary wynagrodzenia. Zakładamy, że nie ma obowiązku, na potrzeby wypełnienia Formularza, "dzielenia" transakcji na przepływy dotyczące towarów, których ilości są wyrażone wg. tych samych jednostek miary. Jeżeli nasze założenie jest błędne i należy raportować transakcje o charakterze jednorodnym w podziale na przepływy o tych samych jednostkach miary, zwracamy uwagę na fakt, że w wielu przypadkach może się to wiązać z dużym nakładem pracy, a ponadto powstaje watpliwość odnośnie sposobu wypełnienia pola "Wartość transakcji". Czy powinna to być łączna wartość jednej kategorii transakcji, czy też powinna zostać podana odrębnie wartość dla poszczególnych jednostek miary. Sugerujemy wziąć pod rozwagę możliwość zmiany struktury formularza w ten sposób, że każda część formularza "E. dane transakcji" dotyczy całej transakcji kontrolowanej o jednorodnym charakterze bez rozdzielania wg. kraju kontrahenta, jednostek miary itd. z możliwością dodawania w ramach jednej transakcji kontrolowanej o jednorodnym charakterze informacji dotyczących poszczególnych części składowych tej transakcji.

- d. Pola "Cena minimalna" i "Cena maksymalna" są niezrozumiałe w przypadku transakcji, gdzie wynagrodzenie oznaczone jest ryczałtowo lub w danej transakcji jest wiele świadczeń rożnego rodzaju z różnymi jednostkami miary wynagrodzenia. Ponadto, w przypadku transakcji towarowej, w której sprzedawane są różnej wartości i różnej kategorii towary, wg. zmiennych cen (np. cena oparta o notowania) wypełnienie tych pól jest wysoce problematyczne i nie pozwala na dokonanie na tej podstawie jakiegokolwiek porównania. Pragniemy zauważyć, że niezasadny jest wymóg wskazywania ceny maksymalnej i minimalnej oraz ich porównania z cenami rynkowymi w przypadku wyboru metody weryfikacji "Inna metoda – pozostałe".
- e. Zwracamy uwagę na nieprecyzyjne określenie jednego ze wskaźników "marża zysku" zamiast "marża zysku brutto".
- f. Wskazujemy na praktyczne problemy w wypełnieniu pól "Wynik analizy procent" oraz "Wynik na transakcji". Istnieje możliwość podania jednego wskaźnika, podczas gdy należy podać wartość faktyczną oraz wartość wskaźnika jako wynik analizy. Jeżeli korzystamy z bazy zagranicznej a badany jest podmiot polski to może zajść sytuacja, w której porównujemy nie do końca porównywalne wskaźniki (inne standardy rachunkowości), gdyż wskaźnik z analizy będzie według np. IFRS, a wskaźnik dla polskiego podmiotu badanego będzie według przepisów o rachunkowości.
- g. Opcje wyboru w polu "Kryterium geograficzne" wydają się nie uwzględniać wszystkich potrzeb podmiotów raportujących i zawierają pojęcia niezdefiniowane, jak np. Region. Jako przykład, w którym pojawiają się wątpliwości związane z wyborem jednej z dostępnych opcji, wskazujemy analizy porównawcze, które zostały sporządzone w oparciu o dane pochodzącego z jednego kraju innego niż Polska.

Biorąc pod uwagę powyższe, sugerujemy przy wyborze opcji "Inna metoda - pozostałe" w polu "Metoda weryfikacji ceny" obowiązkowe do wypełnienia było wyłącznie pole opisowe, w którym podatnik będzie mógł opisać własną metodę weryfikacji. Wprowadzenie takiej opcji umożliwi zaraportowanie wszelkich nietypowych transakcji, jakie zostały wymienione w powyższych przykładach, a także np. transakcji kapitałowych, takich jak otrzymanie dywidendy, wypłata dywidendy, objęcie udziałów w podwyższonym kapitale zakładowym, dla których niemożliwe jest wskazanie metody weryfikacji oraz innych wymaganych w Formularzu wyników analizy.

4

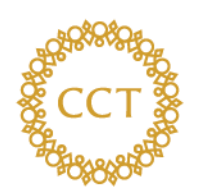

**CENTRUM CEN®** Transferowych

- C transakcje finansowe oznaczone kodami 1201-1204 lub 2201-2204
- a. Obowiązkowe pola dotyczą wskazania wartości transakcji, kwoty kapitału, kwoty odsetek, wartości zadłużenia. W przypadku wyboru np. transakcji gwarancji i poręczeń ww. pola są nieadekwatne do charakteru rozliczeń w tej transakcji. Dodatkową uwagą dotyczącą transakcji gwarancji lub poręczenia jest brak wskazania jednostki, w jakiej powinien zostać wyrażony "poziom oprocentowania".
- b. Pojęcia wartość transakcji i kwoty kapitału w świetle ustawy o podatku dochodowym od osób prawnych pokrywają się co do definicji i niezrozumiała jest intencja wprowadzenia obu pól w formularzu. Sugerujemy pozostawienie wyłącznie pola "Wartość transakcji".
- c. Pole "Kwota odsetek" wymaga doprecyzowania, czy chodzi o odsetki naliczone, zapłacone, wymagalne w przyszłości. Ponadto za jaki okres wykazać odsetki, czy za cały okres trwania transakcji, czy za rok sprawozdawczy. Powyższe kwestie wymagają jednoznacznego rozstrzygnięcia w objaśnieniach, interpretacji ogólnej lub instrukcji do formularza. Wydaje się, że powinny w tym polu być raportowane odsetki zapłacone w danym okresie sprawozdawczym, za który składana jest informacja.
- d. Obowiązkowe do wypełnienia jest pole "Poziom zadłużenia" w przypadku całkowitej spłaty pożyczki na koniec roku sprawozdawczego, pole wartość zadłużenia powinno móc przyjąć wartość zero, podczas gdy formularz nie daje takiej możliwości.
- e. Oprocentowanie pożyczki zgodnie z ustawą, powinno być rozumiane jako stopa bazowa powiększona o marżę. Formularz umożliwia porównanie wyłącznie poziomu marż. Dla przykładu, zastosowanie w transakcji pożyczkowej stopy lombardowej, z uwagi na jej praktyczne zalety w rozliczeniu (mała częstotliwość zmian), przy jednoczesnym stosowaniu niższej marży, powoduje praktyczne problemy z wykazaniem rynkowości stosowanej marży na podstawie dostępnych pól formularza. Pomimo, że oprocentowanie pożyczki jest rynkowe, w formularzu nie ma możliwości wykazania tego, poprzez porównanie całości oprocentowania, a wyłącznie jest możliwość porównania marży w transakcji z marżami uzyskanymi w analizie porównawczej.
- f. Wybór dostępnych opcji w polu "Metoda weryfikacji ceny" nie powoduje zmiany parametrów do wykazania w formularzu. Np. przy wyborze metody TNMM lub podziału zysku, nadal obowiązkowe jest porównanie marż w transakcji finansowej na podstawie przeprowadzonej analizy, przy czym wymóg przeprowadzenia analizy porównawczej w celu ustalenia poziomu marży wydaje się wówczas niezasadny.

Biorąc pod uwagę powyższe, sugerujemy przy wyborze opcji "Inna metoda - pozostałe" w polu "Metoda weryfikacji ceny" obowiązkowe do wypełnienia było wyłącznie pole opisowe, w którym podatnik będzie mógł opisać własną metodę weryfikacji, bez konieczności wskazywania wyników analizy porównawczej.

- D transakcje finansowe oznaczone kodami 1201 lub 2201 korzystające z uproszczenia safe harbour
- a. Uwagi odnośnie wymaganych pól, o których mowa powyżej mają również zastosowanie w tej kategorii transakcji.

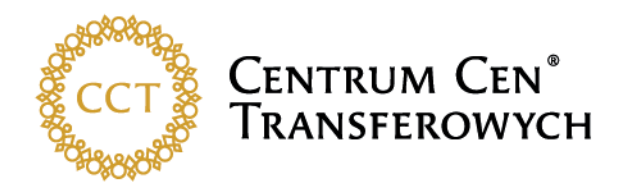

b. pole "Metoda weryfikacji ceny" jest naszym zdaniem zbędne z uwagi na zastosowane uproszczenie safe harbour.

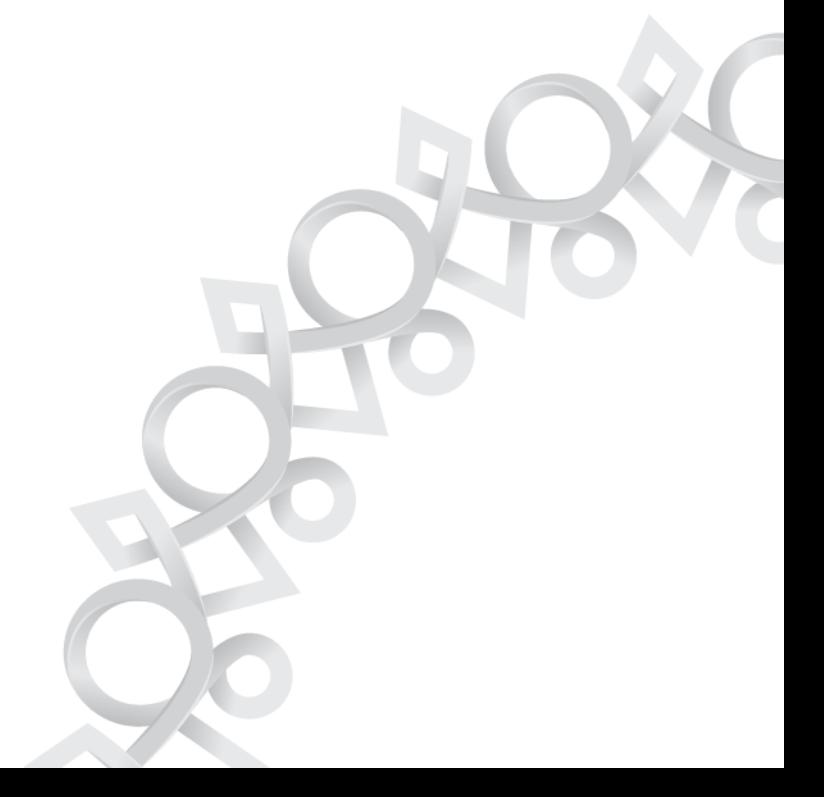